# Smart Distribution Management System for Smart-Transformer

Smart Distribution Transformer for Voltage Regulation and Frequency Support

**Research Engineer** -Mr. Indoopa Manamperi & Ms. Lasanthika Dissawa Team Leader -Prof. J.B. Ekanayake **Co-Investigators -**Dr. P.J. Binduhewa -Dr. S.G. Abeyratne -Dr. Lilantha Samaranayake

# Contents

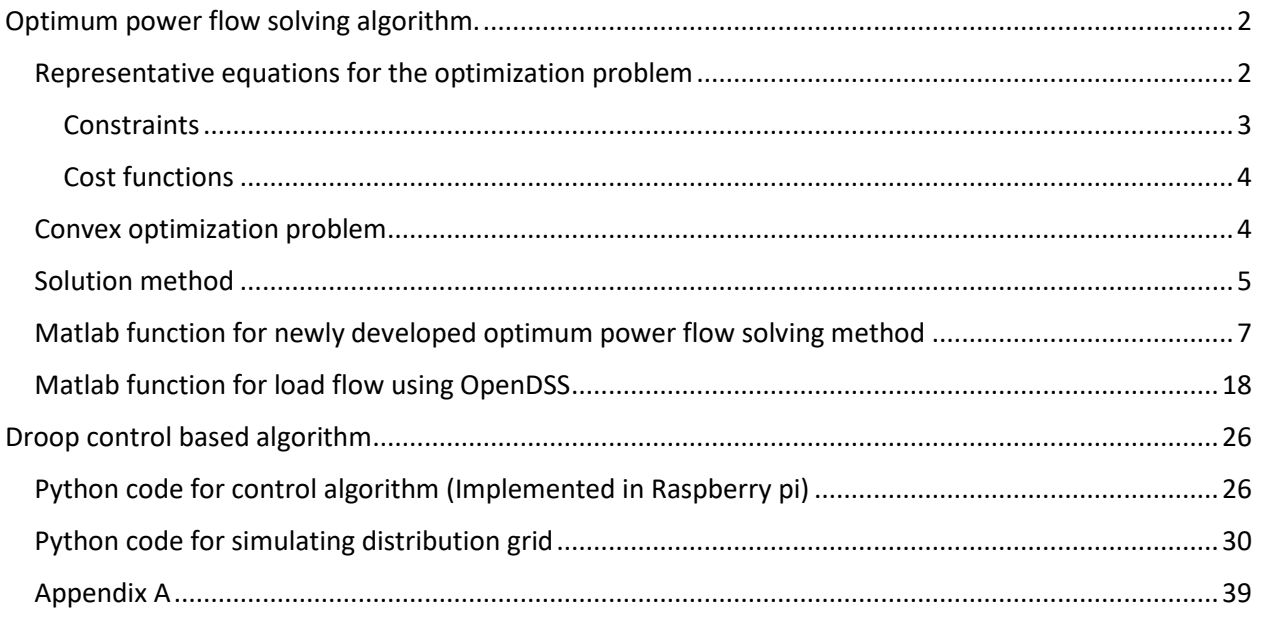

# <span id="page-2-0"></span>Optimum power flow solving algorithm.

### <span id="page-2-1"></span>Representative equations for the optimization problem

Kron reduction technique was used to reduce the 4 wire distribution system to a 3 wire system<sup>27</sup>. It was assumed that neutral was grounded at multiple points. The radial power flow equations was represented by DistFlow equations<sup>28</sup>.

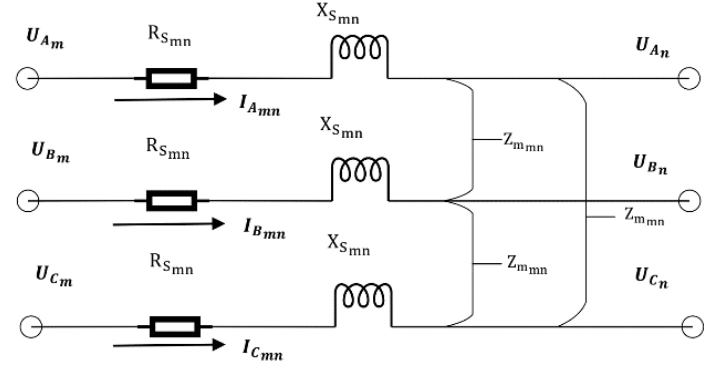

**Figure 1 - Diagram of m-n line segment**

For the m-n line segment shown in Figure 1, equations for phase A active and reactive power flows were written as in (1) and (2) respectively.

$$
p_{A_{mn}} = \sum_{k:(j,k)\in E} p_{A_{nk}} + P_{A_n}^C - P_{A_n}^G + P_{A}^{Cur}{}_{n} + \text{Re}\{I_{A_{mn}}^* \times (R_{s_{mn}}I_{A_{mn}} + R_{m_{mn}}I_{B_{mn}} + R_{m_{mn}}I_{C_{mn}})\}
$$
\n(1)  
\n
$$
q_{A_{mn}} = \sum_{k:(j,k)\in E} q_{A_{nk}} + Q_{A_n}^C \pm Q_{A_n}^G + \text{Im}\{I_{A_{mn}}^* \times (R_{s_{mn}}I_{A_{mn}} + R_{m_{mn}}I_{B_{mn}} + R_{m_{mn}}I_{C_{mn}})\}
$$
\n(2)

where,

 $I_{A_{mn}}$ ,  $p_{A_{mn}}$ ,  $q_{A_{mn}}$  are the complex current, active and reactive powers flowing from node m to n in phase A

 $P_{A_n}^C$  and  $Q_{A_n}^C$  are the real and reactive power consumption of phase A of node n

 $P_{A_n}^G$ ,  $Q_{A_n}^G$  and  $P_A^{Cur}$  $n_n$  are the real and reactive power generation and active power curtailment from the PVs and inverters in phase A of node n.

Two new variables,  $W_{A_m} = |U_{A_m}|^2$  and  $L_{A_{mn}} = |I_{A_{mn}}|^2$  for every bus and every line were introduced. Then variables in non-convex terms  $(U_A^R)$  $h^I_A$  $_{mn}$ ,  $U_A^{Im}$  $n, I_A^{Im}$  $_{mn}$ ) of equation (1) and (2) were replaced by values obtained from load flow. The exact equations used are given in Appendix A as equations A1 and A2.

Equation for phase A, the apparent power flow of m-n line segment is written as:

$$
\left| I_{A_{mn}} \right|^2 \left| U_{A_m} \right|^2 = p_{A_{mn}}^2 + q_{A_{mn}}^2 \tag{3}
$$

Then with substitutions equation (3) was rewritten as:

$$
W_{A_{mn}} L_{A_m} = p_{A_{mn}}^2 + q_{A_{mn}}^2 \tag{4}
$$

Using Ohm's law, equation for relationship between phase A voltage magnitudes is expressed as in (5).

$$
U_{A_m} = \left( U_{A_n} - I_{A_{mn}} Z_{\rm S} - I_{B_{mn}} Z_{\rm m} - I_{C_{mn}} Z_{\rm m} \right) \tag{5}
$$

where  $U_{A_{m}}$  and  $U_{A_{n}}$  are the complex voltage at node m and n of phase A and are given by  $U_{A_m} = U_A^R$  $_{m}$  +  $jU_{A}^{Im}$  $_{m}$  and  $U_{A_n} = U_A^R$  $n + jU_A^{Im}$  $\boldsymbol{n}$ 

Similarly, 
$$
I_{Am} = I_{A_m}^R + jI_A^{Im}
$$
,  $I_{B_m} = I_{B_m}^R + jI_B^{Im}$  and  $I_{C_m} = I_{C_m}^R + jI_C^{Im}$ 

To keep the variables in optimization program independent of angle and to make equations linear, the square of equation (5) was used for optimization after some substitutions. Variables in non-convex terms  $(U_A^R)$  $h^I_A$  $_{mn}$ ,  $U_A^{Im}$  $n, I<sub>A</sub><sup>Im</sup>$  $_{mn}$ ) of square equation (5) were replaced by values obtained from load flow. The exact equation used is given in Appendix A as equation (A3).

#### <span id="page-3-0"></span>**Constraints**

#### *Voltage constraints*

The L-N voltage was maintained within  $\pm 6\%$  from the nominal value<sup>29</sup>. The following constraint was used to restrict the squared magnitude of voltages within the allowable range. Voltage variation capability of smart transformer was included by keeping the following inequality for transformer bus.

$$
216^2 \le |U_{A_m}|^2 \le 244^2 \tag{6}
$$

#### *Inverter active power curtailment constraints*

Capability to curtail full active power generation is provided to inverters. However, the curtailment of active power was minimized using the objective function.

$$
0 \le P_{A_n}^{Cur} \le P_{A_n}^G \tag{7}
$$

#### <span id="page-4-0"></span>Cost functions

To minimize the overall cost incurred for maintaining the voltage within permissible range, the minimization of the line losses and the inverter active power curtailment were considered.

#### *Cost of line losses*

Line losses include the cost of Ohmic losses incurred in 3 phase cables and neutral. Here, with the available variables, only the losses in 3 phase lines were considered for the objective as:

$$
\sum_{\forall i \in E} (\mathbf{R}_{s_i}) \times |I_{A_i}|^2 + \sum_{\forall i \in E} (\mathbf{R}_{s_i}) \times |I_{B_i}|^2 + \sum_{\forall i \in E} (\mathbf{R}_{s_i}) \times |I_{C_i}|^2
$$
  
With  $L_{A,B,C_i} = |I_{A,B,C_i}|^2$   

$$
\sum_{\forall i \in E} (\mathbf{R}_{s_i}) \times L_{A_i} + \sum_{\forall i \in E} (\mathbf{R}_{s_i}) \times L_{B_i} + \sum_{\forall i \in E} (\mathbf{R}_{s_i}) \times L_{C_i}
$$
 (8)

#### *Cost of power curtailment*

This term includes the power curtailment of every single-phase inverter, and it is expressed as in (9).

$$
\sum_{\forall i \in N_A} P_A^{Cur}{}_i + \sum_{\forall i \in N_B} P_B^{Cur}{}_i + \sum_{\forall i \in N_C} P_C^{Cur}{}_i \tag{9}
$$

#### <span id="page-4-1"></span>Convex optimization problem

Nonlinear equality constraint in (4) is non-convex and it is relaxed as in equation (10).

$$
L_{A_{mn}} \ge \frac{p_{A_{mn}}^2}{W_{A_m}} + \frac{q_{A_{mn}}^2}{W_{A_m}}
$$
\n<sup>(10)</sup>

Relaxed constraint (10) represents a second order cone. Then additional linear inequality constraint as defined by equation (11) was used to add linear cuts to SOC relaxation from the second iteration onwards. Solutions are converged to a more optimum value in the first iteration and the constants of equations in second iteration are calculated from solutions generated in the first iteration. This upper bound is reduced in each iteration, gradually increasing the exactness of solutions. Squared current magnitude generated from a load flow using previous iteration's data is used as a part of the upper bound.

$$
L_{A_{mn}} \leq \left| I_{A_{mn} \text{ (load flow)}} \right|^2 + \frac{10000}{10^{iteration}} \tag{11}
$$

Here,  $\left| I_{A_{mn} (Load flow)} \right|$ 2 is the squared magnitude of current value generated from load flow from previous iteration using OpenDSS. The term  $\frac{10000}{10^{iteration}}$  in (11) is a constant for a particular iteration. It reduces to 100 in third iteration. This constant was chosen empirically to allow larger search space in initial iterations. Additional search space from  $I_{A_{mn}(Load flow)}$  was reduced 10 times for subsequent iteration using  $\frac{10000}{10^{iteration}}$  term. This acts as an increasingly tightening cutting planes to SOC relaxations in each phase. Because of this upper bound, sufficiently exact solution can be obtained after the third iteration of optimization program.

Equations (10) and (11) were repeated for other 2 phases.

Then the optimization problem was represented by cost functions (8) and (9) as below subjected to the constraints given by  $(6)$ ,  $(7)$ ,  $(10)$ ,  $(11)$ , A1, A2 and A3 for all 3 phases.

$$
\text{minimize } \frac{0.11}{2} \times \left\{ \sum_{\forall i \in E} (\mathbf{R}_{\mathbf{s}_i}) \times L_{A_i} + \sum_{\forall i \in E} (\mathbf{R}_{\mathbf{s}_i}) \times L_{B_i} + \sum_{\forall i \in E} (\mathbf{R}_{\mathbf{s}_i}) \times L_{C_i} \right\} + \frac{0.11}{2} \times \left\{ \sum_{\forall i \in N_A} P_A^{Cur} \cdot_i + \sum_{\forall i \in N_B} P_B^{Cur} \cdot_i + \sum_{\forall i \in N_C} P_C^{Cur} \cdot_i \right\} \tag{12}
$$

#### <span id="page-5-0"></span>Solution method

Three or fewer runs of the optimization program (equation (12)) was executed while reducing the upper bound of squared current (equation (11)). Optimization is performed for much larger convex terms with variables  $(W_{A_{m}}, L_{A_{mn}}, p_{A_{mn}}, q_{A_{mn}}, Q_{A_n}^G, P_A^{Cur}$  $_n$ ) while variables in non-convex terms  $(U_A^R)$  $h^I_A$  $_{mn}$ ,  $U_A^{Im}$  $n, I_A^{Im}$  $_{mn}$ ) acting as constants for the considered iteration of optimization

program. When number of iterations increase, updating terms become closer to the solution generated by the optimization program. The flow chart of the algorithm is provided in Figure 2. First, a load flow is performed using OpenDSS with zero curtailment of active power generation of inverters. Then optimization problem is solved. Constants in equations A1, A2, and A3 are replaced from the respective values of load flow. Then new load flow is performed after updating curtailment values generated from optimization problem. Then after updating equation (11), the optimization problem is solved after updating constants in equations A1, A2, and A3. The repetition of 3 iterations of this process was sufficient to obtain sufficiently exact solutions. This solution approach closely relates to the sequential convex programing<sup>30</sup>.

This algorithm was implemented in Matlab with CVX optimization toolbox<sup>31</sup> and SDPT3 as the solver. OpenDSS was used to run the load flow and update variables in non-convex terms.

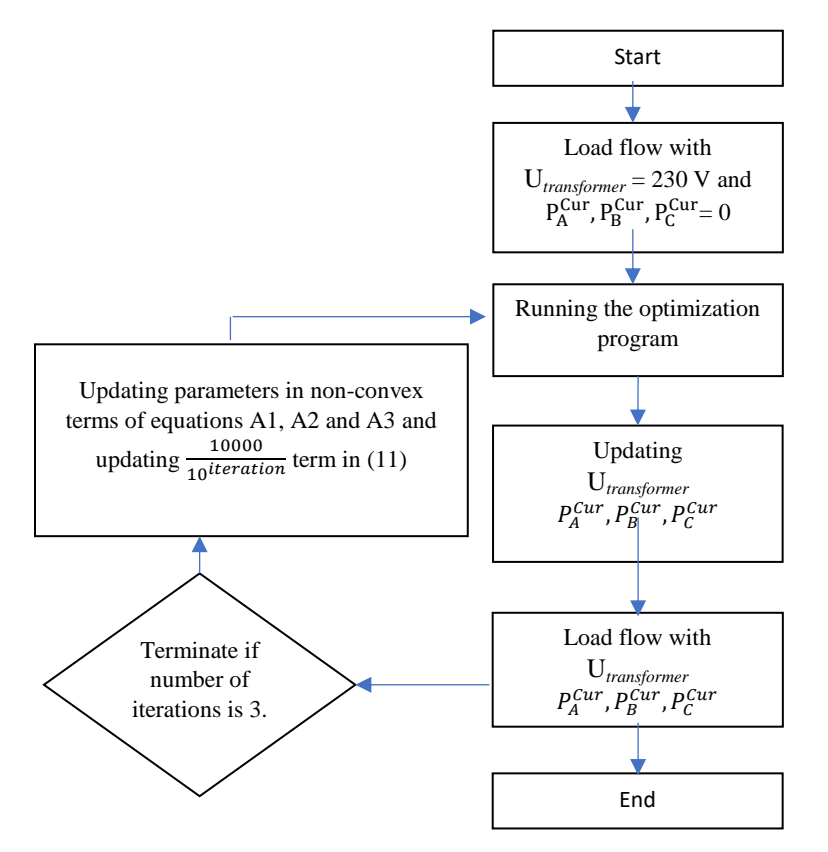

**Figure 2 - flow chart of the OPF solving algorithm**

# <span id="page-7-0"></span>Matlab function for newly developed optimum power flow solving method

function [ V\_A,Q\_A, Q\_B, Q\_C, bat\_A, bat\_B, bat\_C]= Europian\_test\_case\_SOCP()

clc;

clear;

n=906;

% data acquiring

loaddata A=zeros(906,3);

loaddata\_B=zeros(906,3);

loaddata C=zeros(906,3);

gendata\_A=zeros(906,1);

gendata\_B=zeros(906,1);

gendata\_C=zeros(906,1);

Loads = evalin('base','Loads');

Loadprofile1=

ReadLoadprofile(strcat('C:\Users\Indoopa\Downloads\European\_LV\_Test\_Feeder\_v2\European\_LV\_CS V\Load Profiles\Load\_profile\_',num2str(1),'.csv'));

```
mult=double(Loadprofile1.('mult'));
```
L=double(Loads.('kW'));

 $%[\sim,m_i]=max(mult);$ 

m\_i=721;

 $keySet = {'A', 'B', 'C',}.$ 

valueSet = [1,2,3];

phase = containers.Map(keySet,valueSet);

for i=1 : length(L)

Loadprofile=

ReadLoadprofile(strcat('C:\Users\Indoopa\Downloads\European\_LV\_Test\_Feeder\_v2\European\_LV\_CS V\Load Profiles\Load\_profile\_',num2str(i),'.csv'));

```
 if char(table2array(Loads(i,4)))=='A'
```
loaddata A(double(table2array(Loads(i,3))),1)=double(table2array(Loads(i,3)));

loaddata\_A(double(table2array(Loads(i,3))),2)=1000\*double(table2array(Loads(i,8)))\*double(table2arra y(Loadprofile(m\_i,2)));

pf=double(table2array(Loads(i,9)))

gendata\_A(double(table2array(Loads(i,3))))=1000\*double(table2array(Loads(i,11)));

loaddata\_A(double(table2array(Loads(i,3))),3)=loaddata\_A(double(table2array(Loads(i,3))),2)\*tan(acos( pf))

loaddata\_A(double(table2array(Loads(i,3))),2)=loaddata\_A(double(table2array(Loads(i,3))),2);

```
elseif char(table2array(Loads(i,4)))=='B'
```
loaddata B(double(table2array(Loads(i,3))),1)=double(table2array(Loads(i,3)));

loaddata\_B(double(table2array(Loads(i,3))),2)=1000\*double(table2array(Loads(i,8)))\*double(table2arra y(Loadprofile(m\_i,2)));

pf=double(table2array(Loads(i,9)));

gendata B(double(table2array(Loads(i,3))))=1000\*double(table2array(Loads(i,11)));

loaddata\_B(double(table2array(Loads(i,3))),3)=loaddata\_B(double(table2array(Loads(i,3))),2)\*tan(acos( pf));

loaddata B(double(table2array(Loads(i,3))),2)=loaddata B(double(table2array(Loads(i,3))),2);

else

loaddata C(double(table2array(Loads(i,3))),1)=double(table2array(Loads(i,3)));

loaddata\_C(double(table2array(Loads(i,3))),2)=1000\*double(table2array(Loads(i,8)))\*double(table2arra y(Loadprofile(m\_i,2)));

pf=double(table2array(Loads(i,9)));

gendata\_C(double(table2array(Loads(i,3))))=1000\*double(table2array(Loads(i,11)));

loaddata\_C(double(table2array(Loads(i,3))),3)=loaddata\_C(double(table2array(Loads(i,3))),2)\*tan(acos( pf));

loaddata C(double(table2array(Loads(i,3))),2)=loaddata C(double(table2array(Loads(i,3))),2);

end

end

Q\_load\_A=zeros(length(loaddata\_A(:,1)),1);

Q\_load\_B=zeros(length(loaddata\_B(:,1)),1);

Q\_load\_C=zeros(length(loaddata\_C(:,1)),1);

P\_load\_A=zeros(length(loaddata\_A(:,1)),1);

P\_load\_B=zeros(length(loaddata\_B(:,1)),1);

P\_load\_C=zeros(length(loaddata\_C(:,1)),1);

for (i=1:n)

Q\_load\_A(i)=loaddata\_A(i,3);

Q\_load\_B(i)=loaddata\_B(i,3);

Q\_load\_C(i)=loaddata\_C(i,3);

P load A(i)=loaddata A(i,2)-gendata A(i);

P\_load\_B(i)=loaddata\_B(i,2)-gendata\_B(i);

P\_load\_C(i)=loaddata\_C(i,2)-gendata\_C(i);

%end

end

linedata=zeros(n-1,7);

```
LineCodes = evalin('base','LineCodes') ;
```
Lines = evalin('base','Lines');

l\_code=string(Lines.('LineCode'));

```
for i=1 : (n-1)
```

```
 code=find(ismember(LineCodes{:,1},l_code(i)));
```
l=double(table2array(Lines(i,5)))/1000;

```
%strcat('New Line.',num2str(double(table2array(Lines(i,1)))), ' Bus1=',num2str(), ' 
Bus2=',num2str(double((table2array(Lines(i,3)))) ),' R1=',num2str(), ' 
X1=',num2str(l*double(table2array(LineCodes(code,4)))), ' 
R0=',num2str(l*double(table2array(LineCodes(code,5)))),'
```
X0=',num2str(l\*double(table2array(LineCodes(code,6)))), ' C1=0 C0=0 Length=1' );

linedata(i,1)=i;

```
 linedata(i,2)=double(table2array(Lines(i,2)));
```
linedata(i,3)=double(table2array(Lines(i,3)));

linedata(i,4)=l\*double(table2array(LineCodes(code,3)));%r1

linedata(i,5)=l\*double(table2array(LineCodes(code,4)));%x1

linedata(i,6)=l\*double(table2array(LineCodes(code,5)));%xo

linedata(i,7)=l\*double(table2array(LineCodes(code,6)));%xo

end

l=zeros(n-1,1);

nl=linedata(:,2);% left node

nr=linedata(:,3);% right node

r1=linedata(:,4);

ro=linedata(:,6);

x1=linedata(:,5);

xo=linedata(:,7);

rs=(2\*r1+ro)/3; % Obtaining impedance from sequence positive and zero sequence impedance values

xs=(2\*x1+xo)/3;

rm=(ro-r1)/3; %obtaining mutual impedance

xm=(xo-x1)/3;

itr=0;

%starting three iterations of optimization program

while (itr<1)

tic

fprintf(1,'Computing the optimal solution ...');

cvx\_begin %starting optimization using CVX

 variables p\_A(n-1) q\_A(n-1) Q\_A(n) v\_A(n) V\_start p\_B(n-1) q\_B(n-1) Q\_B(n) v\_B(n) p\_C(n-1) q\_C(n-1) Q\_C(n) v\_C(n) bat\_A(n) bat\_B(n) bat\_C(n) l\_A(n-1) l\_B(n-1) l\_C(n-1)

whos

minimize norm(l\_A)+norm(l\_B)+norm(l\_C) %objective function

subject to

216\*216<=V\_start<=244\*244 % smart transformer voltage variation

for i=1:n

216\*216<=v\_A(i)<=244\*244

216\*216<=v\_B(i)<=244\*244

216\*216<=v\_C(i)<=244\*244

end

for i=1:n

if(gendata\_A(i)>0)

-1000<=Q\_A(i)<=1000

0 <= bat A(i) <= 000

else

```
 Q_A(i)==0
```

```
bat_A(i) == 0
```
end

```
 if(gendata_B(i)>0)
```

```
 -1000<=Q_B(i)<=1000
```
0<=bat\_B(i)<=000

#### else

 $Q_B(i) == 0$ 

 $bat_B(i)=0$ 

#### end

if(gendata\_C(i)>0)

```
 -1000<=Q_C(i)<=1000
```
0<=bat\_C(i)<=000

#### else

```
Q_C(i) == 0
```

```
bat_C(i) == 0
```
end

#### end

 $j=find(nl==1);$ 

```
 for k=1:length(j)
```

```
 v_A(nl(j(k)))==V_start
```

```
 v_B(nl(j(k)))==V_start
```

```
 v_C(nl(j(k)))==V_start
```
end

continue;

 $p_C(j(k))$ ==P\_load\_C(nr(j(k)))+bat\_C(nr(j(k)))+rs(j(k))\*l\_C(j(k))+rm(j(k))\*l\_B(j(k))+rm(j(k))\*l\_A(j(k)) q  $C((j(k))=-Q_C(C(nr(j(k)))+Q_S(DkC(nr(j(k)))+x(s(j(k)))+Q_S(Dk)))+xm(j(k))+xm(j(k))+xm(j(k))$ \*l  $A(j(k))$ 

p\_B((j(k)))==P\_load\_B(nr(j(k)))+bat\_B(nr(j(k)))+rs(j(k))\*l\_B(j(k))+rm(j(k))\*l\_A(j(k))+rm(j(k))\*l\_C(j(k)) q B((j(k)))==Q B(nr(j(k)))+Q load B(nr(j(k)))+xs(j(k))\*l B(j(k))+xm(j(k))\*l A(j(k))+xm(j(k))\*l C(j(k))

 %equations for active and reactive power flows p\_A((j(k)))==P\_load\_A(nr(j(k)))+bat\_A(nr(j(k)))+rs(j(k))\*l\_A(j(k))+rm(j(k))\*l\_B(j(k))+rm(j(k))\*l\_C(j(k))  $q_A(j(k))=-Q_A(nr(j(k))$ +Q\_load\_A(nr(j(k)))+xs(j(k))\*l\_A(j(k))+xm(j(k))\*l\_B(j(k))+xm(j(k))\*l\_C(j(k))

 $[j(k), nr(j(k))]$ ;

if(length(e)==0) % end node

 $e=find(n]==nr(j(k))$ ;

%equations for voltage magnitude

```
v_C(nr(j(k)))==V_{start-2*(rs(j(k))*p_C(j(k))+xs(j(k))*q_C(j(k)))-2*(rm(j(k)) * p_B(j(k)) + xm(j(k)) * q_B(j(k))-
2*(rm(j(k))*p_A(j(k))+xm(j(k))*q_A(j(k)))+((rs(j(k)))^2+xs(j(k))^2)*l_C(j(k))+((rm(j(k)))^2+xm(j(k))^2)*l_B(j
(k) + ((rm(j(k)))^2+xm(j(k))^2)*l_A(j(k))
```

```
v_B(nr(j(k)))==V_start -2*(rs(j(k))*p_B(j(k))+xs(j(k))*q_B(j(k)))-2^*(rm(j(k))^*p A(j(k))+xm(j(k))^*q A(j(k)))-
2*(rm(j(k))*p_C(j(k))+xm(j(k))*q_C(j(k)))+((rs(j(k)))^2+xs(j(k))^2)*l_B(j(k))+((rm(j(k)))^2+xm(j(k))^2)*l_A(j
(k))+((rm(j(k)))^2+xm(j(k))^2)*l_C(j(k))
```

```
 v_A(nr(j(k)))==V_start-2*(rs(j(k))*p_A(j(k))+xs(j(k))*q_A(j(k)))-
2*(rm(j(k))*p_B(j(k))+xm(j(k))*q_B(j(k)))-
2*(rm(j(k))*p_C(j(k))+xm(j(k))*q_C(j(k)))+((rs(j(k)))^2+xs(j(k))^2)*l_A(j(k))+((rm(j(k)))^2+xm(j(k))^2)*l_B(j
(k))+((rm(j(k)))^2+xm(j(k))^2)*l_C(j(k))
```
quad over  $\text{lin}(p B(j(k)),v_B(nl(j(k))))+qu$ ad over  $\text{lin}(q B(j(k)),v_B(nl(j(k))))\leq l B(j(k))$ 

```
 quad_over_lin(p_A(j(k)),v_A(nl(j(k))))+quad_over_lin(q_A(j(k)),v_A(nl(j(k))))<=l_A(j(k))
```
quad over  $\text{lin}(p\ C(j(k)),v\ C(nl(j(k))))+q$ uad over  $\text{lin}(q\ C(j(k)),v\ C(nl(j(k)))\leq l\ C(j(k))$ 

```
p_A(j(k))==P_load_A(nr(j(k)))+sum(p_A(e))+bat_A(nr(j(k)))+rs(j(k))*l_A(j(k))+rm(j(k))*l_B(j(k))+rm(j(k))*l_
C(j(k))q_A(j(k))==Q_A(nr(j(k)))+Q_load_A(nr(j(k)))+sum(q_A(e))+xs(j(k))*l_A(j(k))+xm(j(k))*l_B(j(k))+xm(j(k))*l_
C(j(k))p_B(j(k))==P_load_B(nr(j(k)))+sum(p_B(e))+bat_B(nr(j(k)))+rs(j(k))*l_B(j(k))+rm(j(k))*l_C(j(k))+rm(j(k))*l_
A(j(k))q_B(j(k))==Q_B(nr(j(k)))+Q_load_B(nr(j(k)))+sum(q_B(e))+xs(j(k))*l_B(j(k))+xm(j(k))*l_C(j(k))+xm(j(k))*l_
A(j(k))p_C(j(k)) == P\_load_C(nr(j(k))) + sum(p_C(e)) + bat_C(nr(j(k))) + rs(j(k))^*l_C(j(k)) + rm(j(k))^*l_B(j(k)) + rm(j(k))^*l_LA(j(k))q_C(j(k))==Q_C(nr(j(k)))+Q_load_C(nr(j(k)))+sum(q_C(e))+xs(j(k))*l_C(j(k))+xm(j(k))*l_B(j(k))+xm(j(k))*l_A
(j(k)) end
     for i=2:n
     j=find(nl==i);
```

```
 if(length(j)==0)
```
continue;

end

```
 for k=1:length(j)
```
 $nl(j(k))$ ;

```
 quad_over_lin(p_A(j(k)),v_A(nl(j(k))))+quad_over_lin(q_A(j(k)),v_A(nl(j(k))))<=l_A(j(k))
quad_over_lin(p_B(j(k)),v_B(nl(j(k))))+quad_over_lin(q_B(j(k)),v_B(nl(j(k))))<=l_B(j(k))
 quad_over_lin(p_C(j(k)),v_C(nl(j(k))))+quad_over_lin(q_C(j(k)),v_C(nl(j(k))))<=l_C(j(k))
```

```
 v_A(nr(j(k)))==v_A(nl(j(k)))-2*(rs(j(k))*p_A(j(k))+xs(j(k))*q_A(j(k)))-
2*(rm(j(k))*p_B(j(k))+xm(j(k))*q_B(j(k)))-
2*(rm(j(k))*p_C(j(k))+xm(j(k))*q_C(j(k)))+((rs(j(k)))^2+xs(j(k))^2)*l_A(j(k))+((rm(j(k)))^2+xm(j(k))^2)*l_B(j
(k))+((rm(j(k)))^2+xm(j(k))^2)*l_C(j(k))
```
 $A(j(k))$  $p_C(j(k)) == P$  load  $C(nr(j(k)))+sum(p_C(e))+bat_C(nr(j(k)))+rs(j(k))*l_C(j(k))+rm(j(k))*l_B(j(k))+rm(j(k))+rm(j(k))$  $A(j(k))$ q\_C(j(k))==Q\_C(nr(j(k)))+Q\_load\_C(nr(j(k)))+sum(q\_C(e))+xs(j(k))\*l\_C(j(k))+xm(j(k))\*l\_B(j(k))+xm(j(k))\*l\_A  $(j(k))$ 

p\_B(j(k))==P\_load\_B(nr(j(k)))+sum(p\_B(e))+bat\_B(nr(j(k)))+rs(j(k))\*l\_B(j(k))+rm(j(k))\*l\_C(j(k))+rm(j(k))\*l\_  $A(j(k))$ q\_B(j(k))==Q\_B(nr(j(k)))+Q\_load\_B(nr(j(k)))+sum(q\_B(e))+xs(j(k))\*l\_B(j(k))+xm(j(k))\*l\_C(j(k))+xm(j(k))\*l\_

 $C(j(k))$ 

 $C(j(k))$  $q_A(j(k))=-Q_A(nr(j(k)))+Qload_A(nr(j(k)))$ +sum $(q_A(e))+xs(j(k))^*l_A(j(k))+xm(j(k))^*l_B(j(k))+xm(j(k))^*l_L$ 

 $p_A(j(k)) == p\_load_A(nr(j(k))) + sum(p_A(e)) + bat_A(nr(j(k))) + rs(j(k))^*l_A(j(k)) + rm(j(k))^*l_B(j(k)) + rm(j(k))^*l_A(j(k))$ 

end

continue;

 $p_C(j(k))$ ==P\_load\_C(nr(j(k)))+bat\_C(nr(j(k)))+rs(j(k))\*l\_C(j(k))+rm(j(k))\*l\_B(j(k))+rm(j(k))\*l\_A(j(k)) q  $C((j(k))=-Q_C(C(nr(j(k)))+Q_S(Dq_C(C(nr(j(k)))+x(s(j(k)))^2C(j(k))+xm(j(k))^2D_S(Dq_C(C(nk)))^2D_S(Dq_C(C(nk)))^2D_S(Dq_C(C(nk))^2D_S(Dq_C(C(nk)))^2D_S(Dq_C(C(nk)))^2D_S(Dq_C(C(nk)))^2D_S(Dq_C(C(nk)))^2D_S(Dq_C(C(nk)))^2D_S(Dq_C(C(nk)))^2D_S(Dq_C(C(nk)))^2D_S(Dq_C(C(nk)))^2D_S(Dq_C(C(nk)))^2D_S(Dq_C(C(nk)))^2D_S(Dq_C(C(nk)))^2D_S(Dq_C(C(nk)))^2D_S(Dq_C(C(nk$ 

 $p_B(j(k))$ ==P\_load\_B(nr(j(k)))+bat\_B(nr(j(k)))+rs(j(k))\*l\_B(j(k))+rm(j(k))\*l\_A(j(k))+rm(j(k))\*l\_C(j(k)) q B((j(k)))==Q B(nr(j(k)))+Q load B(nr(j(k)))+xs(j(k))\*l B(j(k))+xm(j(k))\*l A(j(k))+xm(j(k))\*l C(j(k))

 $p_A(j(k))$ ==P\_load\_A(nr(j(k)))+bat\_A(nr(j(k)))+rs(j(k))\*l\_A(j(k))+rm(j(k))\*l\_B(j(k))+rm(j(k))\*l\_C(j(k)) q\_A((j(k)))==Q\_A(nr(j(k)))+Q\_load\_A(nr(j(k)))+xs(j(k))\*l\_A(j(k))+xm(j(k))\*l\_B(j(k))+xm(j(k))\*l\_C(j(k))

 $[j(k), nr(j(k))]$ ;

if(length(e)==0) % end node

 $2*(rm(j(k))*p_A(j(k))+xm(j(k))*q_A(j(k)))$ -

 $e=find(n]==nr(j(k))$ ;

 $v_C(nr(j(k)))==v_C(n1(j(k))) - 2*(rs(j(k))*p_C(j(k))+xs(j(k))*q_C(j(k))) 2*(rm(j(k))*p_B(j(k))+xm(j(k))*q_B(j(k)))$ -2\*(rm(j(k))\*p\_A(j(k))+xm(j(k))\*q\_A(j(k)))+((rs(j(k)))^2+xs(j(k))^2)\*l\_C(j(k))+((rm(j(k)))^2+xm(j(k))^2)\*l\_B(j  $(k)$ )+((rm(j(k)))^2+xm(j(k))^2)\*l\_A(j(k))

2\*(rm(j(k))\*p\_C(j(k))+xm(j(k))\*q\_C(j(k)))+((rs(j(k)))^2+xs(j(k))^2)\*l\_B(j(k))+((rm(j(k)))^2+xm(j(k))^2)\*l\_A(j  $(k)$ )+((rm(j(k)))^2+xm(j(k))^2)\*l\_C(j(k))

v  $B(nr(j(k)))==v\ B(n|(j(k))) -2*(rs(j(k))*p\ B(j(k))+xs(j(k))*q\ B(j(k)))-$ 

 end end cvx\_end fprintf(1,'Done! \n'); % Display results disp('------------------------------------------------------------------------'); disp('line currents'); disp('line voltages'); disp(sqrt(v\_A)); disp('p'); disp(p\_A); disp('q'); disp(q\_A); disp('Q'); disp(Q\_A); x=[1:n]; plot(x,sqrt(v\_A),'^',x,sqrt(v\_B),'^',x,sqrt(v\_C),'^'); xlabel('Node') ylabel('Voltage(V)') legend({'V\_A','V\_B','V\_C'}); itr=itr+1; if(itr>0) break; end end

toc

```
 V_A=sqrt(v_A);
```

```
 correctness1=0;correctness2=0;correctness3=0;
```
for i=1:n-1

```
correctness1=correctness1+ abs( p_A(i)^2/v_A(i)+q_A(i)^2/v_A(i)-A(i);correctness2=correctness2+ abs( p_B(i)^2/v_B(i)+q_B(i)^2/v_B(i)-l_B(i));
```

```
 correctness3=correctness3+ abs( p_C(i)^2/v_C(i)+q_C(i)^2/v_C(i)-l_C(i));
```
end

end

## <span id="page-18-0"></span>Matlab function for load flow using OpenDSS

function [S,I,VMSi\_A,VMSi\_B,VMSi\_C]= Europian\_test\_case\_OpenDss\_version2(V\_A,Q\_A, Q\_B, Q\_C, bat\_A, bat\_B, bat\_C)

Lines = evalin('base','Lines');

```
n=length(table2array(Lines(:,2)))+1;
```
load column=11;

V\_A=230\*ones(n);Q\_A=zeros(n); Q\_B=zeros(n); Q\_C=zeros(n); bat\_A=zeros(n); bat\_B=zeros(n); bat\_C=zeros(n);

loaddata\_A=zeros(n,3);

loaddata\_B=zeros(n,3);

loaddata C=zeros(n,3);

gendata\_A=zeros(n,1);

gendata\_B=zeros(n,1);

gendata\_C=zeros(n,1);

Loads = evalin('base','Loads');

Loadprofile1=

```
ReadLoadprofile(strcat('C:\Users\Indoopa\Downloads\European_LV_Test_Feeder_v2\European_LV_CS
V\Load Profiles\Load_profile_',num2str(1),'.csv'));
```

```
mlt=double(Loadprofile1.('mult'));
```
L=double(Loads.('kW'));

 $m_i = 7;$ 

for i=1 : length(L)

Loadprofile=

```
ReadLoadprofile(strcat('C:\Users\Indoopa\Downloads\European_LV_Test_Feeder_v2\European_LV_CS
V\Load Profiles\Load_profile_',num2str(i),'.csv'));
```

```
 if char(table2array(Loads(i,4)))=='A'
```

```
 loaddata_A(double(table2array(Loads(i,3))),1)=double(table2array(Loads(i,3)));
```
loaddata\_A(double(table2array(Loads(i,3))),2)=1000\*double(table2array(Loads(i,8)))\*double(table2arra y(Loadprofile(m\_i,2)));

pf=double(table2array(Loads(i,9)));

gendata\_A(double(table2array(Loads(i,3))))=0.9\*1000\*double(table2array(Loads(i,load\_column)));

loaddata\_A(double(table2array(Loads(i,3))),3)=loaddata\_A(double(table2array(Loads(i,3))),2)\*tan(acos( pf));

elseif char(table2array(Loads(i,4)))=='B'

loaddata B(double(table2array(Loads(i,3))),1)=double(table2array(Loads(i,3)));

loaddata\_B(double(table2array(Loads(i,3))),2)=1000\*double(table2array(Loads(i,8)))\*double(table2arra y(Loadprofile(m\_i,2)));

```
gendata_B(double(table2array(Loads(i,3))))=0.9*1000*double(table2array(Loads(i,load_column)));
```
pf=double(table2array(Loads(i,9)));

loaddata B(double(table2array(Loads(i,3))),3)=loaddata B(double(table2array(Loads(i,3))),2)\*tan(acos( pf));

```
 %
```
gendata B(double(table2array(Loads(i,3))))=gen\*loaddata B(double(table2array(Loads(i,3))),2)/3500;;

elseif char(table2array(Loads(i,4)))=='C'

loaddata\_C(double(table2array(Loads(i,3))),1)=double(table2array(Loads(i,3)));

loaddata\_C(double(table2array(Loads(i,3))),2)=1000\*double(table2array(Loads(i,8)))\*double(table2arra y(Loadprofile(m\_i,2)));

gendata C(double(table2array(Loads(i,3))))=0.9\*1000\*double(table2array(Loads(i,load column)));

pf=double(table2array(Loads(i,9)));

loaddata\_C(double(table2array(Loads(i,3))),3)=loaddata\_C(double(table2array(Loads(i,3))),2)\*tan(acos( pf));

%

endata\_C(double(table2array(Loads(i,3))))=gen\*loaddata\_C(double(table2array(Loads(i,3))),2)/3500;;

```
 else
```
pause;

end

end

```
linedata=zeros(n-1,7);
```

```
LineCodes = evalin('base','LineCodes') ;
```
l\_code=string(Lines.('LineCode'));

```
l_length=zeros(length(l_code),1)
```

```
for i=1 : (n-1)
```

```
 code=find(ismember(LineCodes{:,1},l_code(i)));
```

```
 l=double(table2array(Lines(i,5)))/1000;
```
linedata(i,1)=i;

```
 linedata(i,2)=double(table2array(Lines(i,2)));
```

```
 linedata(i,3)=double(table2array(Lines(i,3)));
```

```
 linedata(i,4)=l*double(table2array(LineCodes(code,3)));%r1
```

```
 linedata(i,5)=l*double(table2array(LineCodes(code,4)));%x1
```

```
 linedata(i,6)=l*double(table2array(LineCodes(code,5)));%ro
```

```
 linedata(i,7)=l*double(table2array(LineCodes(code,6)));%xo
```
#### end

```
 linedata(1,5)=linedata(1,5)+0.0150; % adding transformer reactance to line 1
```

```
 linedata(1,4)=linedata(1,4)+0.00150; % adding transformer resistance to line 1
```

```
 DSSObj = actxserver('OpenDSSEngine.DSS');
```

```
Start=DSSObj.Start(0);
```

```
DSSText = DSSObj.Text;
```

```
DSSText.Command = 'clear';
```
DSSText.Command ='New Circuit.Simple';

DSSText.Command = 'set defaultbasefreq=50 ';

DSSText.Command =strcat('Edit Vsource.Source BasekV=',num2str(sqrt(3)\*V\_A(1)/1000),' pu=1.00 ISC3=3000000000000 ISC1=250000000000') ;

#### %adding lines to OpenDSS

DSSText.Command =strcat('New Line.1 Bus1=SourceBus.1.2.3.0 ', ' Bus2=',num2str(linedata(1,3) ),'.1.2.3.0 R1=',num2str(linedata(1,4)), ' X1=',num2str(linedata(1,5)), ' R0=',num2str(linedata(1,6)),' X0=',num2str(linedata(1,7)), ' C1=0 C0=0 Length=1' );

for  $i=2$ : length(linedata(:,1))

 DSSText.Command =strcat('New Line.',num2str(i), ' Bus1=',num2str(linedata(i,2)), '.1.2.3.0 Bus2=',num2str(linedata(i,3) ),'.1.2.3.0 R1=',num2str(linedata(i,4)), ' X1=',num2str(linedata(i,5)), ' R0=',num2str(linedata(i,6)),' X0=',num2str(linedata(i,7)), ' C1=0 C0=0 Length=1' );

end

#### DSSText.Command ='New EnergyMeter.M1 Element=Line.1';

%adding loads to OpenDSS

for i=1 : length(Loads.('kW'))

if char(table2array(Loads(i,4)))=='A'

```
 DSSText.Command =strcat('New Load.', num2str(i), ' Bus1=', 
num2str(loaddata_A(double(table2array(Loads(i,3))),1)),'.1.0 Model=1 kV=0.23 phase=1', ' kW=', 
num2str(loaddata_A(double(table2array(Loads(i,3))),2)/1000-
gendata_A(double(table2array(Loads(i,3))))/1000+bat_A(double(table2array(Loads(i,3))))/1000), ' kVar=' 
,num2str(loaddata_A(double(table2array(Loads(i,3))),3)/1000+Q_A(double(table2array(Loads(i,3))))/100
0));%Q_A(i)/1000));%
```

```
 DSSText.Command =strcat( ' AddBusMarker 
Bus=',num2str(loaddata_A(double(table2array(Loads(i,3))),1)),' code=3 color=Red size=20');
```

```
 elseif char(table2array(Loads(i,4)))=='B'
```
 DSSText.Command =strcat('New Load.', num2str(i), ' Bus1=', num2str(loaddata\_B(double(table2array(Loads(i,3))),1)),'.2.0 Model=1 kV=0.23 phase=1', ' kW=', num2str(loaddata\_B(double(table2array(Loads(i,3))),2)/1000 gendata\_B(double(table2array(Loads(i,3))))/1000+bat\_B(double(table2array(Loads(i,3))))/1000), ' kVar=' ,num2str(loaddata\_B(double(table2array(Loads(i,3))),3)/1000+Q\_B(double(table2array(Loads(i,3))))/100 0));%Q\_B(i)/1000));%

 DSSText.Command =strcat( ' AddBusMarker Bus=',num2str(loaddata\_B(double(table2array(Loads(i,3))),1)),' code=3 color=Green size=30');

```
 elseif char(table2array(Loads(i,4)))=='C'
```

```
 DSSText.Command =strcat('New Load.', num2str(i), ' Bus1=', 
num2str(loaddata_C(double(table2array(Loads(i,3))),1)),'.3.0 Model=1 kV=0.23 phase=1', ' kW=',
num2str(loaddata_C(double(table2array(Loads(i,3))),2)/1000-
gendata C(double(table2array(Loads(i,3))))/1000+bat C(double(table2array(Loads(i,3))))/1000), ' kVar='
,num2str(loaddata_C(double(table2array(Loads(i,3))),3)/1000+Q_C(double(table2array(Loads(i,3))))/100
0));%Q_C(i)/1000));%
```
DSSText.Command =strcat( ' AddBusMarker

Bus=',num2str(loaddata\_C(double(table2array(Loads(i,3))),1)),' code=3 color=Blue size=40 dots=yes labels=y subs=y ');

else

pause;

end

end

```
DSSCircuit = DSSObj.ActiveCircuit ;
```
DSSSolution = DSSCircuit.Solution;

DSSLines = DSSCircuit.Lines;

DSSText.Command='Set mode=snapshot Voltagebases=[11 0.415]'

DSSText.Command='calcv'

DSSSolution.Solve;

I=zeros(length(l\_code),6);

i\_Line = DSSLines.First;

V\_DSS\_Lines=zeros(length(l\_code),12);

while  $i$  Line  $> 0$ 

i\_Line;

Currents\_DSS\_Lines(i\_Line,:) = DSSCircuit.ActiveCktElement.Currents;

I(i\_Line,:)=Currents\_DSS\_Lines(i\_Line,1:6);

V\_DSS\_Lines(i\_Line,:) = DSSCircuit.ActiveCktElement.Voltages;

S(i\_Line,:)=V\_DSS\_Lines(i\_Line,1:6);

i\_Line = DSSLines.Next;

end

 DSSText.Command='Buscoords C:\Users\Indoopa\Documents\OpenDSS\Buscoords2.csv ! load in bus coordinates';

VMSi\_A=DSSCircuit.AllNodeVmagByPhase(1);

VMSi\_B=DSSCircuit.AllNodeVmagByPhase(2);

VMSi\_C=DSSCircuit.AllNodeVmagByPhase(3);

 DSSText.Command = 'plot type=circuit quantity=Losses Max=200 dots=yes labels=yes subs=yes C1=\$00FF0000'

DSSText.Command ="Show Isolated";

Linelosses=DSSCircuit.ActiveCktElement.Losses

Linelosses=zeros(1,2);

for  $i=1$  : length(linedata(:,1))

 %DSSText.Command =strcat('New Line.',num2str(i), ' Bus1=',num2str(linedata(i,2)), '.1.2.3.0 Bus2=',num2str(linedata(i,3) ),'.1.2.3.0 R1=',num2str(linedata(i,4)), ' X1=',num2str(linedata(i,5)), ' R0=',num2str(linedata(i,6)),' X0=',num2str(linedata(i,7)), ' C1=0 C0=0 Length=1' );

DSSCircuit.SetActiveElement([strcat('Line.',num2str(i))]);

Linelosses=Linelosses+DSSCircuit.ActiveCktElement.Losses;

DSSCircuit.ActiveCktElement.Losses;

end

 $x=[1:n]$ ;

#### Linelosses

%displaying results

#### figure(1);

```
up=230*1.06*ones(n);
```

```
down=230*(1-0.06)*ones(n);
```

```
plot(x,VMSi_A,'^ r',x,VMSi_B,'* g',x,VMSi_C,'v b',x,up,'-',x,down,'-');
```

```
ylabel('Voltage(V)');
```
xlabel('Node');

```
legend({'U_A','U_B','U_C'});
```
#### figure(2);

```
 x=[1:n];
```

```
 plot(x,Q_A/1000,'^ r',x,Q_B/1000,'* g',x,Q_C/1000,'v b');
```
xlim([1 n]);

```
 ylabel('Reactive power(kVar)');
```
xlabel('Node');

```
 legend({'L_A','L_B','L_C'});
```

```
 figure(3);
```
x=1:n;

```
 plot(x,gendata_A/1000,'^ r',x,gendata_B/1000,'* g',x,gendata_C/1000,'v b');
```
xlim([1 n]);

```
 ylabel('Power generation (kW)');
```
xlabel('Node');

```
 legend({'Gen_A','Gen_B','Gen_C'});
```
figure(6);

x=[1:n];

plot(x,bat\_A/1000,'^ r',x,bat\_B/1000,'\* g',x,bat\_C/1000,'v b');

xlim([1 n]);

ylabel('Battery power(kW)');

xlabel('Node');

legend({'Bat\_A','Bat\_B','Bat\_C'});

# <span id="page-26-0"></span>Droop control based algorithm

This methodology was implemented practically in the lab. Control algorithm was implemented in a Rasberry pi. Distribution grid was simulated using OpenDSS in a PC. Communication between PC and Rasberry pi was performed using wifi.

<span id="page-26-1"></span>Python code for control algorithm (Implemented in Raspberry pi)

```
import numpy as np
import socket
import sys
import math
HOST = '169.254.231.6' #Server ip
PORT = 4000
client=('169.254.58.28',4000)
s = socket.socket(socket.AF_INET, socket.SOCK_DGRAM)
s.bind((HOST, PORT))
#s.listen(1)
#conn, addr = s.accept()
#print ('Connected by', addr)
####################################################################################
controlsource=4
v=0.4busnumber=10
QMSimax= 400*np.ones(busnumber, dtype=int)
print(QMSimax[2])
kMSi=np.ones(busnumber, dtype=int)
deltavmax=14
Vo=230
```
VMSi=230\*np.ones(busnumber, dtype=int)

loaddata=np.matrix([[1,0,0],

[2,1000,250],

[3,1000,250],

[4,1000,250],

[5,-5000,250],

[6,1000,250],

[7,1000,250],

[8,1000,250],

[9,1000,250],

[10,1000,250]])

print(loaddata[2,2])

Q\_load=loaddata[:,2]

#print(Q\_load)

encoding = 'utf-8'

```
int_list=[int(i) for i in loaddata[:,2] ]
```

```
int_list.insert(0,int(round(1000*v)))
```
#print (int\_list)

string\_list=[str(i) for i in int\_list ]

s.sendto(bytes(' '.join(string\_list),encoding),client)

while 1:

data, addr = s.recvfrom(50000)

print (data)

print (data.decode(encoding))

```
 string_list=(data.decode(encoding)).split()
```
VMSi=[int(i) for i in string\_list]

if loaddata[controlsource,2]>30 : #%smart transformer voltage changing

v=v-0.01

elif loaddata[controlsource,2]<-30 :

v=v+0.01

if v<0.374:

v= 0.374

if v>0.422:

v= 0.422

itr=0

while itr<1:

if np.mean(VMSi)<244 and np.mean(VMSi)>216 and np.std(VMSi) <10:

break

for i in range(1,busnumber):

kMSi[i]= QMSimax[i]/deltavmax

```
if (VMSi[i] <220) or (VMSi[i] >240) : # current voltage is higher and more capacitive
```
#### injected

loaddata[i,2]=Q\_load[i]+kMSi[i]\*(VMSi[i]-Vo) #droop control

```
 #loaddata[i,2]=loaddata[i,2]+kkMSi[i]*(VMSi[i]-Vo)
```
if loaddata[i,2]<-1000:

loaddata[i,2]=-1000

if loaddata[i,2]>3000:

loaddata[i,2]=2000

#### itr=itr+1

int\_list=[int(i) for i in loaddata[:,2] ]

int\_list.insert(0,int(round(1000\*v)))

print (int\_list)

string\_list=[str(i) for i in int\_list ]

#if not data: break

print ( string\_list)

print(bytes(' '.join(string\_list),encoding))

s.sendto(bytes(' '.join(string\_list),encoding),client)

#break

s.close()

# <span id="page-30-0"></span>Python code for simulating distribution grid

```
from flask import Flask
import requests as req
import math
import win32com.client
import numpy as np
import time
import pandas as pd
import math
import matplotlib.pyplot as plt
from numpy.random import seed
from numpy.random import randint
data = pd.read_csv 
(r'C:\Users\Indoopa\Downloads\European_LV_Test_Feeder_v2\European_LV_CSV\LineCodes.csv')
```
df = pd.DataFrame(data)

line\_code = df.values.tolist()

data = pd.read\_csv (r'C:\Users\Indoopa\Downloads\European\_LV\_Test\_Feeder\_v2\European\_LV\_CSV\Lines.csv')

df = pd.DataFrame(data)

lines = df.values.tolist()

data = pd.read\_csv (r'C:\Users\Indoopa\Downloads\European\_LV\_Test\_Feeder\_v2\European\_LV\_CSV\Loads.csv')

df = pd.DataFrame(data)

```
loads = df.values.tolist()
```
data = pd.read\_csv

```
(r'C:\Users\Indoopa\Downloads\European_LV_Test_Feeder_v2\European_LV_CSV\LoadShapes.csv')
```
df = pd.DataFrame(data)

loadShapes = df.values.tolist()

def grid(line\_code,lines,loads,loadShapes,v,q\_smart,PV\_gen):

DSSObj = win32com.client.Dispatch('OpenDSSEngine.DSS')

Start=DSSObj.Start(0)

DSSText = DSSObj.Text

DSSText.Command = "clear"

DSSText.Command = "set defaultbasefreq=50 "

DSSText.Command ="New Circuit.Simple"

DSSText.Command = "Set Voltagebases = 0.4"

```
 DSSText.Command ="Edit Vsource.Source BasekV="+str(v/1000)+" pu=1.00 ISC3=300000 
ISC1=250000"
```
for i in range(1,len(line\_code)):

 DSSText.Command ='New Linecode.'+ line\_code[i][0]+' R1='+line\_code[i][2]+' X1='+line\_code[i][3] +' R0='+line\_code[i][4] +' X0='+line\_code[i][5]+' C1='+line\_code[i][6] +' C0='+line\_code[i][7]+' Units='+line\_code[i][8]

 DSSText.Command ='New Line.'+str(1)+' Bus1=SourceBus.1.2.3.0 Bus2='+str(lines[1][2])+'.1.2.3.0 Linecode='+ str(lines[1][6]) +' Length='+ str(float(lines[1][4])/1000)

for i in range(2,len(lines)):

```
 DSSText.Command ='New Line.'+str(i)+' Bus1='+str(lines[i][1])+ '.1.2.3.0 
Bus2='+str(lines[i][2])+'.1.2.3.0 Linecode='+ str(lines[i][6]) +' Length='+ str(float(lines[i][4])/1000)
```
for i in range(2,len(loads)):

var=int(loads[i][7])\*math.tan(math.acos(float(loads[i][8])))

var=var+q\_smart[i-2]/1000

```
data = pd.read csv
(r'C:\Users\Indoopa\Downloads\European_LV_Test_Feeder_v2\European_LV_CSV\Load 
Profiles\Load_profile_'+str(i-1)+'.csv')
```
df = pd.DataFrame(data)

```
 loadprofile = df.values.tolist()
```

```
 mult=float(loadprofile[720][1])
```
if loads[i][3]=='A':

 DSSText.Command ='New Load.'+ str(i-1)+ ' Bus1='+loads[i][2]+'.1.0 Model=1 kV=0.23 phase=1'+ ' kW='+str(int(loads[i][7])\*mult-int(PV\_gen[i-2]/1000))+ ' kVar='+str(var)

elif loads[i][3]=='B':

 DSSText.Command ='New Load.'+ str(i-1)+ ' Bus1='+loads[i][2]+'.2.0 Model=1 kV=0.23 phase=1'+ ' kW='+str(int(loads[i][7])\*mult-int(PV\_gen[i-2]/1000))+ ' kVar='+str(var)

elif loads[i][3]=='C':

 DSSText.Command ='New Load.'+ str(i-1)+ ' Bus1='+loads[i][2]+'.3.0 Model=1 kV=0.23 phase=1'+ ' kW='+str(int(loads[i][7])\*mult-int(PV\_gen[i-2]/1000))+ ' kVar='+str(var)

else:

print('error')

```
 DSSCircuit = DSSObj.ActiveCircuit
```
DSSSolution = DSSCircuit.Solution

DSSSolution.Solve()

#DSSText.Command ='Show eventlog'

#DSSText.Command ='new monitor.m1 PVSystem.PV mode=1 ppolar=no'

#DSSText.Command ='show mon m1'

DSSLines = DSSCircuit.Lines

VMSi\_A=DSSCircuit.AllNodeVmagPUByPhase(1)

```
 VMSi_B=DSSCircuit.AllNodeVmagPUByPhase(2)
```

```
 VMSi_C=DSSCircuit.AllNodeVmagPUByPhase(3)
```
DSSObj.ClearAll()

return [VMSi\_A,VMSi\_B,VMSi\_C]

def pv(loads,i):

seed(i)

```
 PV_gen = randint(0,7000, len(loads)-2)
```
return PV\_gen

def smart\_inverter\_response(loads,nodevoltage):

v=230

deltav=30

```
 load_data = np.zeros(len(loads)-2)
```

```
 for i in range(0,len(loads)-2):
```
if (nodevoltage[i]<207):

```
 load_data[i]=0.25*7000
```

```
 elif(nodevoltage[i]>207 and nodevoltage[i]<253):
```

```
load data[i]= (0.25*7000/23)*(v-nodevoltage[i])
```
else:

```
 load_data[i]=-0.25*7000
```
time.sleep(0.1)

return load\_data

```
def loadvoltage(loads,vset):
```

```
 nodevoltage=np.zeros(len(loads)-2)
```
for i in range(2,len(loads)):

```
 if loads[i][3]=='A':
```
nodevoltage[i-2]=vset[0][int(loads[i][2])-1]

#print(nodevoltage[i-2])

elif loads[i][3]=='B':

nodevoltage[i-2]=vset[1][int(loads[i][2])-1]

#print(nodevoltage[i-2])

elif loads[i][3]=='C':

nodevoltage[i-2]=vset[2][int(loads[i][2])-1]

#print(nodevoltage[i-2])

else:

print('error')

return nodevoltage

def smarttransformer(v,Q):

if Q>100 :

 $v = v + 1$ 

elif Q<-100 :

 $v=v-1$ 

if v<374:

v= 374

if v>422:

v= 422

return v

#################################################################################

 $i=0$ 

f, axs = plt.subplots(2,4)

PV\_gen=np.zeros(len(loads)-2)

```
v=400
```

```
while(True):
```
 $i=i+1$ 

```
 PV_gen=pv(loads,i)
```
v=400

```
 q_smart=np.zeros(len(loads)-2)
```
 $m=0$ 

```
 while(m<15):
```
 $m=m+1$ 

```
 vset=grid(line_code,lines,loads,loadShapes,v,q_smart,PV_gen)
```

```
 nodevoltage=loadvoltage(loads,vset)
```

```
 nodevoltage_tr=nodevoltage
```

```
 q_smart_tr=q_smart
```

```
 v_tr=vset
```
 $j=0$ 

```
 while(j<5):
```
plt.clf()

 $j=j+1$ 

```
 q_smart=smart_inverter_response(loads,nodevoltage)
```

```
 vset=grid(line_code,lines,loads,loadShapes,v,q_smart,PV_gen)
```

```
 axs[0,0].plot(vset[0], 'r^',vset[1], 'g^',vset[2], 'b^')
```

```
 axs[0,0].set_title('Phase voltage (V) '+str(j))
```
plt.subplot(axs[0,0])

axs[0,1].plot(PV\_gen, 'r-^')

axs[0,1].set\_title('PV generation (W)')

plt.subplot(axs[0,1])

axs[0,2].plot(q\_smart, 'g-^')

axs[0,2].set\_title('Q generation (Var) '+str(round(sum(abs(q\_smart)))))

plt.subplot(axs[0,2])

nodevoltage=loadvoltage(loads,vset)

axs[0,3].plot(nodevoltage, 'g-^')

```
 axs[0,3].set_title('Load voltage (V)')
```
plt.subplot(axs[0,3])

#### ########################################################

axs[1,0].plot(v\_tr[0], 'r^',v\_tr[1], 'g^',v\_tr[2], 'b^')

axs[1,0].set\_title('Phase voltage (V) '+str(m) +' '+str(round(v\_tr[0][0])))

plt.subplot(axs[1,0])

axs[1,1].plot(PV\_gen, 'r-^')

axs[1,1].set\_title('PV generation (W)')

plt.subplot(axs[1,1])

```
axs[1,2].plot(q\_smart_tr, 'g-<sup>1</sup>)
```
axs[1,2].set\_title('Q generation (Var) '+str(round(sum(abs(q\_smart\_tr)))))

plt.subplot(axs[1,2])

nodevoltage=loadvoltage(loads,vset)

axs[1,3].plot(nodevoltage\_tr, 'g-^')

axs[1,3].set\_title('Load voltage (V)')

plt.subplot(axs[1,3])

plt.pause(0.0001)

print(str(round(v)))

v=smarttransformer(v,q\_smart[50])

```
 file1 = open(r"C:\Users\Indoopa\Desktop\V.txt","w")
```

```
 file1.write(str(round(v)))
```

```
 ''' print("http://10.30.13.42:5000/"+str(round(v))+" "+str(round(q_smart[50])))
```

```
 smart_transformer_resp = req.get("http://10.30.13.42:5000/"+str(round(v))+" 
"+str(int(round(q_smart[50]))))
```
print('voltage of smart transformer '+smart\_transformer\_resp .text)

```
 v=int(smart_transformer_resp .text) '''
```
# plt.pause(0.0001)

plt.figure(1)

```
 plt.plot(vset[0], 'r^',vset[1], 'g^',vset[2], 'b^')
```
plt.ylabel('Phase voltage (V)')

plt.draw()

plt.pause(0.0001)

plt.clf()

plt.figure(2)

```
 plt.plot(PV_gen, 'r^')
```

```
 plt.ylabel('PV generation (W)')
```
plt.draw()

plt.pause(0.0001)

#plt.clf()

plt.figure(3)

plt.plot(q\_smart, 'r^')

plt.ylabel('Q generation (Var)')

plt.draw()

plt.pause(0.0001)

plt.clf()

DSSText.Command ='New XYCurve.Eff npts=4 xarray=[.1 .2 .4 1.0] yarray=[1 1 1 1]'

DSSText.Command ='New XYCurve.FatorPvsT npts=4 xarray=[0 25 75 100] yarray=[1.2 1.0 .8 .6] '

DSSText.Command ='New PVSystem.PV phases=3 bus1=200 Pmpp=100 kV=0.23 kVA=100 conn=wye %Cutin=10 %Cutout=10 EffCurve=Eff P-TCurve=FatorPvsT Temperature=25 irradiance=0.1 debug=yes'

DSSText.Command ='New XYCurve.vv\_curve npts=4 Yarray=(1.0,1.0,-1.0,-1.0) XArray=(0.5,0.95,1.05,1.5)'

DSSText.Command ='New InvControl.InvPVCtrl mode=VOLTVAR voltage\_curvex\_ref=rated vvc\_curve1=vv\_curve EventLog=yes'

# <span id="page-39-0"></span>Appendix A

The following equations were obtained by expanding equations (1) and (2). Variables in nonconvex terms  $(U_A^R)$  $h^I_A$  $_{mn}$ ,  $U_A^{Im}$  $n, I_A^{Im}$  $_{mn}$ ) were replaced from respective values obtained from the load flow. Then,  $W_{A_m} = |U_{A_m}|^2$  and  $L_{A_{mn}} = |I_{A_{mn}}|^2$  substitutions were made to make the equations linear.

$$
p_{A_{mn}} = \sum_{k:(j,k)\in E} p_{A_{nk}} + P_{A_n}^C - P_{A_n}^G + R_{s_{mn}} L_{A_{mn}} + R_{m_{mn}} (I_{A_{mn}}^R I_{B_{mn}}^R + I_{A_{mn}}^{Im} I_{B_{mn}}^H) -
$$
  

$$
X_{m_{mn}} (I_{A_{mn}}^R I_{B_{mn}}^{Im} - I_{A_{m}}^{Im} I_{B_{m}}^R) + R_{m_{mn}} (I_{A_{mn}}^R I_{C_{mn}}^R + I_{A_{mn}}^{Im} I_{C_{mn}}^H) -
$$
  

$$
X_{m_{mn}} (I_{A_{mn}}^R I_{C_{mn}}^{Im} - I_{A_{m}}^{Im} I_{C_{m}}^R)
$$
 (A1)

$$
q_{A_{mn}} = \sum_{k:(j,k)\in E} q_{A_{nk}} + Q_{A_n}^C + Q_{A_n}^G + X_{s_{mn}} L_{A_{mn}} + X_{m_{mn}} (I_{A_{mn}}^R I_{B_{mn}}^R + I_{A_{mn}}^{Im} I_{B_{mn}}^H) +
$$
  
\n
$$
R_{m_{mn}} (I_{A_{mn}}^R I_{B_{mn}}^{Im} - I_{A_{m}}^{Im} I_{B_{m}}^R) + X_{m_{mn}} (I_{A_{mn}}^R I_{C_{mn}}^R + I_{A_{mn}}^{Im} I_{C_{mn}}^{Im}) +
$$
  
\n
$$
R_{m_{mn}} (I_{A_{mn}}^R I_{C_{mn}}^{Im} - I_{A_{m}}^{Im} I_{C_{m}}^R)
$$
\n(A2)

$$
W_{A_m} = W_{A_n} + R_{S_{mn}}{}^{2}L_{A_{mn}} + X_{S_{mn}}{}^{2}L_{A_{mn}} + R_{m_{mn}}{}^{2}L_{B_{mn}} + X_{m_{mn}}{}^{2}L_{B_{mn}} + R_{m_{mn}}{}^{2}L_{C_{mn}} + X_{m_{mn}}{}^{2}L_{C_{mn}} + X_{m_{mn}}{}^{2}L_{C_{mn}} + X_{m_{mn}}{}^{2}L_{C_{mn}} + 2V_{A_n}{}^{2}R_{m_{mn}} - 2V_{A_n}{}^{R}R_{m_{mn}}I_{B_{mn}}^{R} + 2V_{A_n}{}^{R}X_{m_{mn}}I_{B_{mn}}^{R} - 2V_{A_n}{}^{R}R_{m_{mn}}I_{B_{mn}}^{R} - 2V_{A_n}{}^{R}R_{m_{mn}}I_{B_{mn}}^{R} - 2V_{A_n}{}^{R}R_{m_{mn}}I_{B_{mn}}^{R} - 2V_{A_n}{}^{R}R_{m_{mn}}I_{B_{mn}}^{R} - 2V_{A_n}{}^{R}R_{m_{mn}}I_{B_{mn}}^{R} - 2R_{S_{mn}}I_{A_{mn}}{}^{R}R_{m_{mn}}I_{B_{mn}}^{R} - 2R_{S_{mn}}I_{A_{mn}}{}^{R}R_{m_{mn}}I_{B_{mn}}^{R} - 2R_{S_{mn}}I_{A_{mn}}{}^{R}R_{m_{mn}}I_{B_{mn}}^{R} - 2R_{S_{mn}}I_{A_{mn}}{}^{R}R_{m_{mn}}I_{B_{mn}}^{R} - 2X_{S_{mn}}I_{A_{mn}}{}^{R}R_{m_{mn}}I_{B_{mn}}^{R} - 2X_{S_{mn}}I_{A_{mn}}{}^{R}R_{m_{mn}}I_{B_{mn}}^{R} - 2X_{S_{mn}}I_{A_{mn}}{}^{R}R_{m_{mn}}I_{B_{mn}}^{R} - 2X_{S_{mn}}I_{A_{mn}}{}^{R}R_{m_{mn}}I_{B_{mn}}^{R} - 2X_{S_{mn}}I_{A_{mn}}{}^{R}R_{m_{mn}}I_{B_{mn}}^{R} - 2X_{S_{mn}}I_{A_{mn}}{}^{R}R_{m_{mn}}I_{B_{mn}}^{R} - 2X_{S_{mn}}I_{A_{mn}}{}^{R}R_{m_{mn}}I_{B_{mn}}^{R} + 2X_{S_{mn}}I_{A_{mn}}{}^{R}R_{m_{mn}}I_{B_{mn}}
$$